## **股识吧 gupiaozhishiba.com**

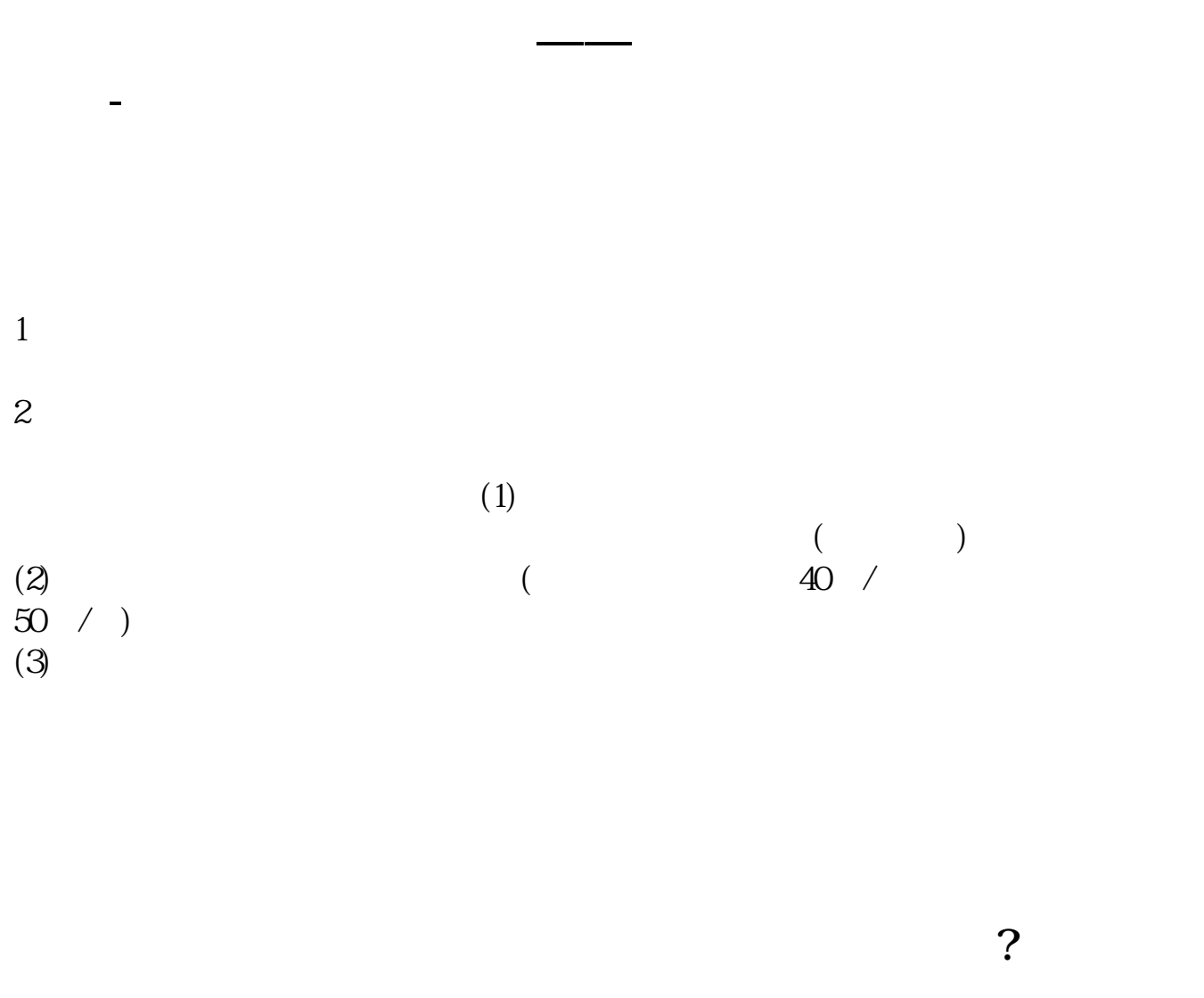

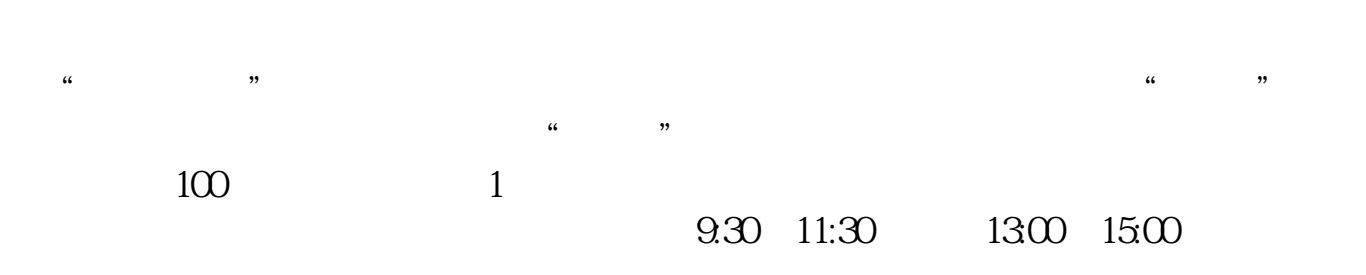

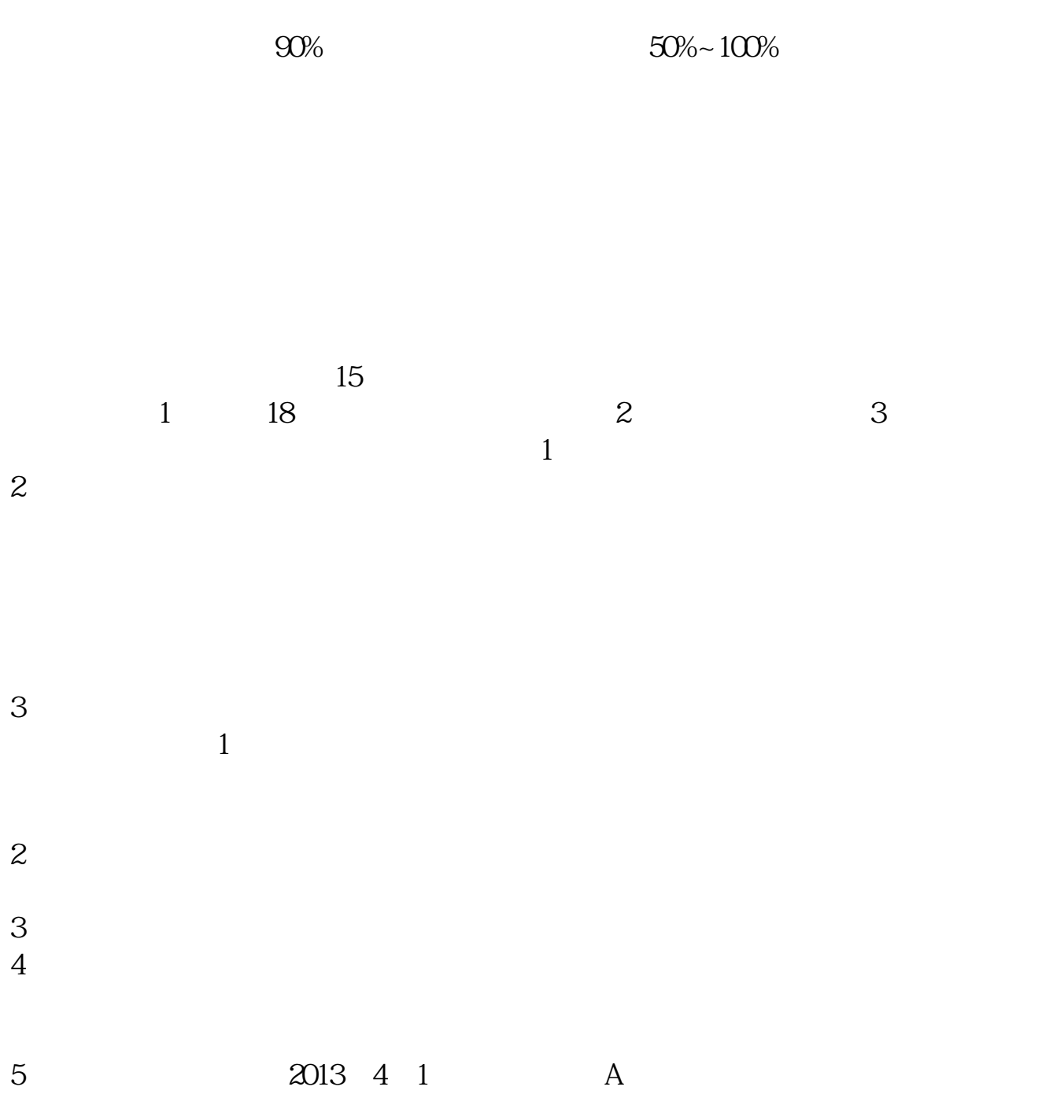

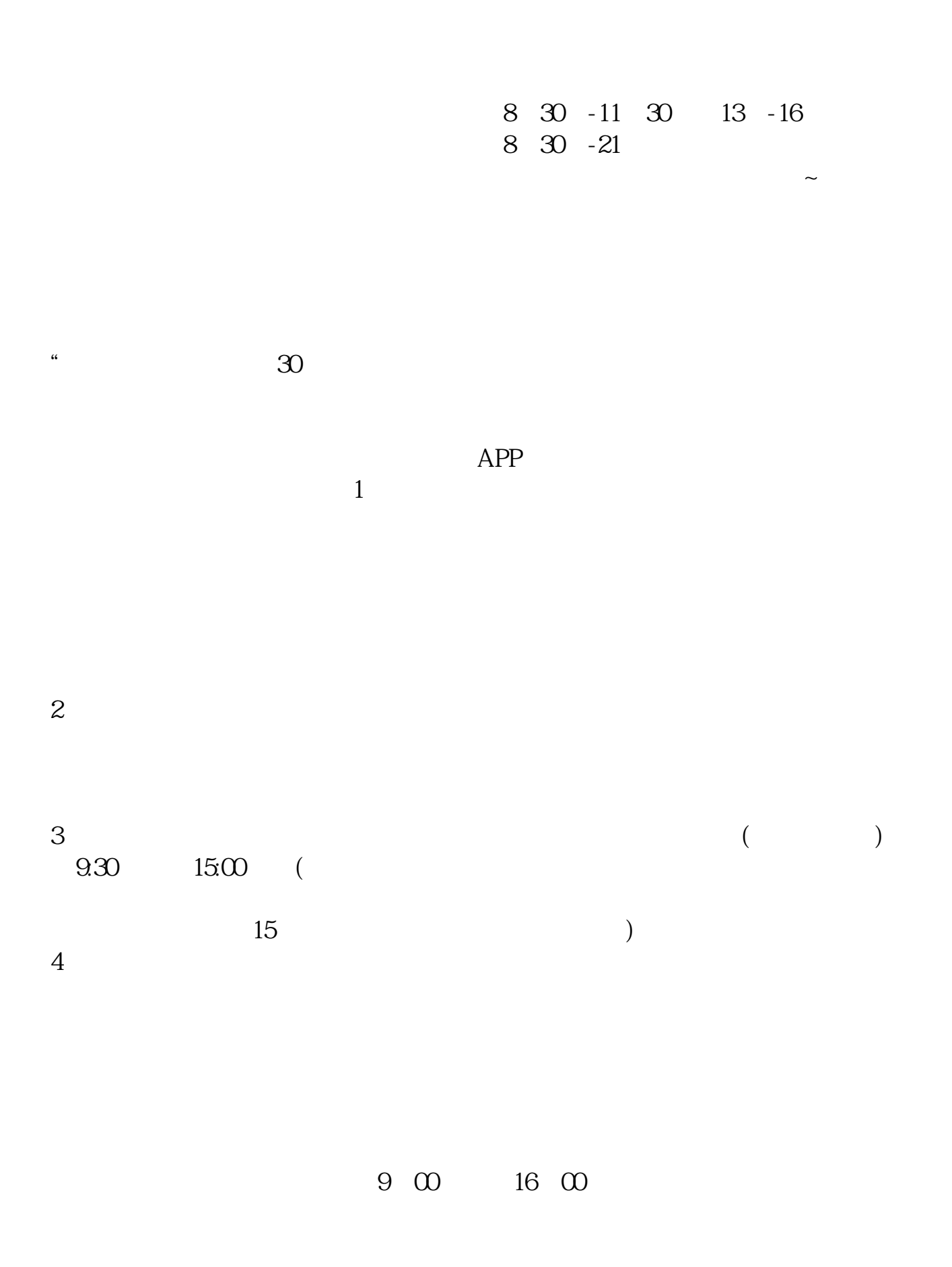

APP, 3

2021 3 1

 $\sim$ 

参考资料来源:平安证券-北京股票开户流程 北京证券公司

 $\sim$  3

 $5<sub>5</sub>$ 

扩展资料:北京股票开户需要准备的资料有:1、本人身份证2、本人手机3、本人  $1$ 

 $2$ 

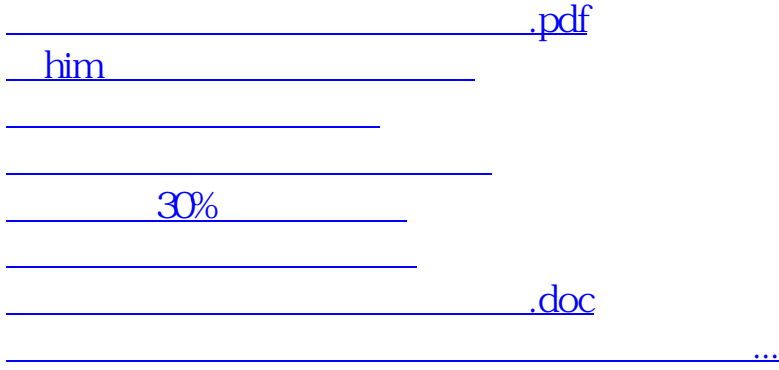

https://www.gupiaozhishiba.com/read/7206.html